The book was found

# **The Inside Guide To Windows 10 For Seniors**

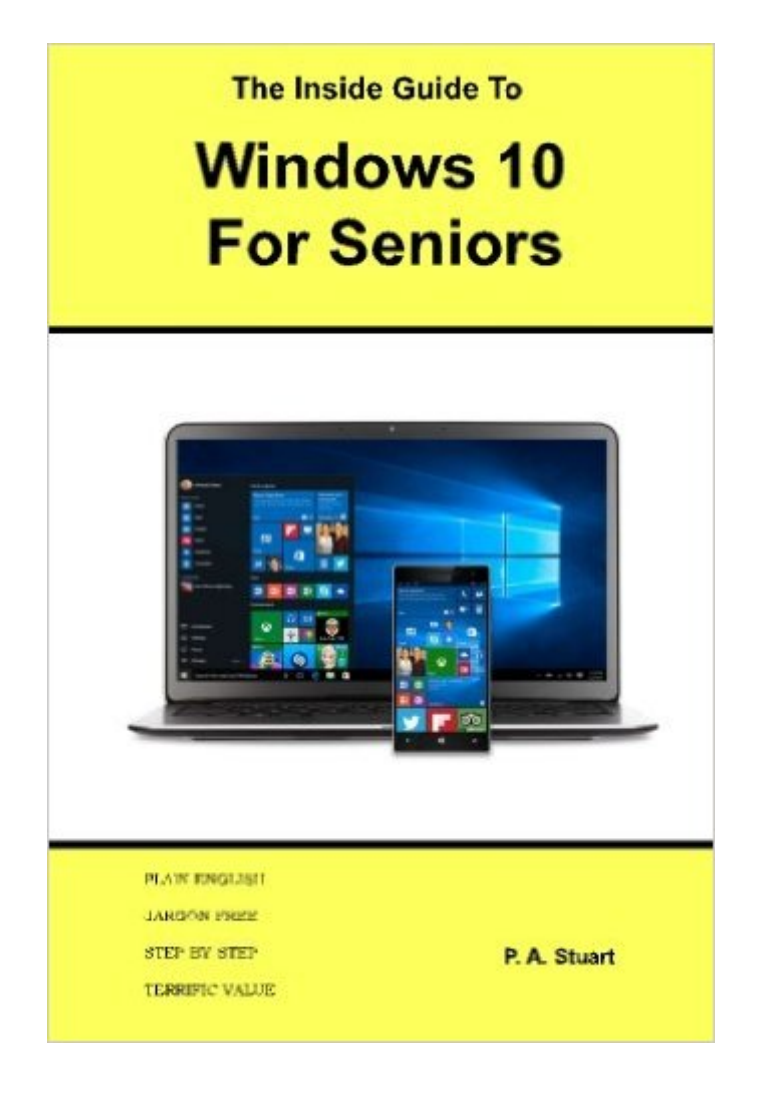

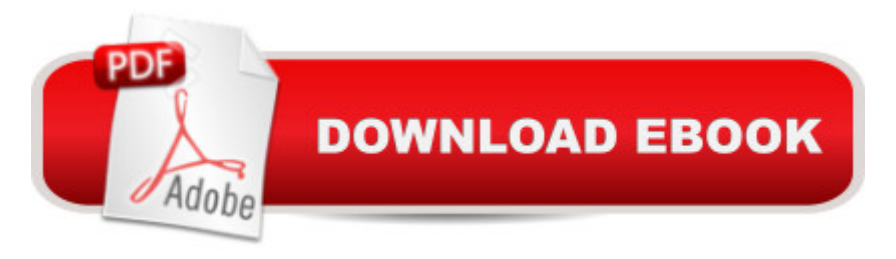

## **Synopsis**

This book has been written specifically for the older reader who may struggle to get to grips with Windows 10. Accordingly, jargon and computer-speak are kept to the minimum, and explanations are as straightforward as possible. You will learn the basics of the Windows 10 operating system  $\hat{a}$  " how it works and how to customize it to suit your requirements and personality. We explain all the various parts of Windows 10, such as the Desktop, Taskbar, and Start Menu, in full detail. You will also learn what can be achieved with Windows 10. This includes browsing the Internet, using hardware devices such as printers, staying in touch with friends and family via email, working with pictures, and entertaining yourself with video and music. The security of your computer is an important issue and we show not just how to keep it safe, but also how to ensure it runs smoothly.

## **Book Information**

Paperback: 192 pages Publisher: IGT Publishing (November 5, 2015) Language: English ISBN-10: 0993475205 ISBN-13: 978-0993475207 Product Dimensions: 6 x 0.4 x 9 inches Shipping Weight: 12.3 ounces (View shipping rates and policies) Average Customer Review: 4.8 out of 5 stars $\hat{A}$   $\hat{A}$  See all reviews $\hat{A}$  (5 customer reviews) Best Sellers Rank: #695,324 in Books (See Top 100 in Books) #131 in Books > Computers & Technology > Operating Systems > Windows > Windows 10 #653 in Books > Computers & Technology > Operating Systems > Windows > Windows Desktop #1759 in Books > Computers & Technology > Software > Microsoft

## **Customer Reviews**

Comprehensive, well written and well indexed, this is a really excellent book about Windows 10. Everything is in sensible English and the explanations are done in a helpful step-by-step way that makes things very easy to understand. It can be read through as a book, or used as a reference when something you don't understand comes up. Definitely recommended for the older generation and indeed anyone new to Windows.

For me, this book has made a subject that is complex and difficult to understand, relatively straightforward. It is well written and organized and the explanations are clear and unambiguous. I have read the book from cover to cover & have had to use it several times, it is very explanatory & quite helpful!

Very helpful

#### no review

#### Download to continue reading...

WINDOWS 10: WINDOWS 10 COMPANION: THE COMPLETE GUIDE FOR DOING ANYTHING [WITH WINDOWS 10 \(WIND](http://ebookslight.com/en-us/read-book/5grO7/the-inside-guide-to-windows-10-for-seniors.pdf?r=7%2BKBrjdI7AxuWzyXQMG9rSNyLs1dMt%2FXMP92mcVA0%2FF3QJI1sA4a1TD2FnWEIyfD)OWS 10, WINDOWS 10 FOR DUMMIES, WINDOWS 10 MANUAL, WINDOWS ... WINDOWS 10 GUIDE) (MICROSOFT OFFICE) Windows 10 for Seniors: Get Started with Windows 10 (Computer Books for Seniors series) Windows 10 for Seniors for the Beginning Computer User: Get Started with Windows 10 (Computer Books for Seniors series) Photos, Video and Music for Seniors with Windows Vista: Learn How to Use the Windows Vista Tools for Digital Photos, Home Videos, Music and Entertainment (Computer Books for Seniors series) Switching to Windows Vista for Seniors: A Guide Helping Senior Citizens Move From XP to Vista (Computer Books for Seniors series) Windows 8.1 for Seniors: For Senior Citizens Who Want to Start Using Computers (Computer Books for Seniors series) Windows 7 for Seniors: For Senior Citizens Who Want to Start Using Computers (Computer Books for Seniors series) More Windows 7 for Seniors (Computer Books for Seniors series) Windows Vista for Seniors: For Senior Citizens Who Want to Start Using Computers (Computer Books for Seniors series) More Windows Vista for Seniors: Customizing and Managing Your Computer (Computer Books for Seniors series) Windows Vista Cleanup and Maintenance for Seniors (Computer Books for Seniors series) Windows XP for Seniors : For Senior Citizens Who Want to Start Using Computers (Computer Books for Seniors series) Internet and E-mail for Seniors with Windows XP: For Senior Citizens Who Want to Start Using the Internet (Computer Books for Seniors series) More Windows XP for Seniors: Customizing and Managing Your PC (Computer Books for Seniors series) Windows 10: The Ultimate User Guide To Microsoft's New Operating System - 33 Amazing Tips You Need To Know To Master Windows 10! (Windows, Windows 10 Guide,General Guide) Windows 10 For Beginners: Simple Step-by-Step Manual On How To Customize Windows 10 For Your Needs.: (Windows 10 For Beginners - Pictured Guide) ... 10 books, Ultimate user guide to Windows 10) Group Policy: Management, Troubleshooting, and Security: For Windows Vista, Windows 2003, Windows XP, and Windows

(Textbook Edition) (The Personal Trainer for Technology) The Inside Guide to Windows 10 for Seniors iPad for Seniors: Get Started Quickly with the User Friendly iPad (Computer Books for Seniors series)

Dmca